# FF STATISTIK

8. Februar 2019

### ZIEL FREIFACH

Alle kennen, erstellen und interpretieren zentrale Begriffen aus der Statistik mit Hilfe von Excel oder R

### BEGRIFFE

- • Kenngrössen und Skalen
	- •Skalenarten (nominal, ordinal, kardinal)
	- •Lagemasse (Mittelwert, Median, Quantile)
	- Skalenmasse (Varianz/Standardabweichung, IQA)
- • Zusammenhänge
	- •Regression
	- •Korrelation / Kausalität
- • Diagramme
	- •Histogramme
	- •Scatterplots
	- •Boxplots
- • Zufall und Verteilungen
	- Z-Transformationen
	- Statistische Tests

### BEGRIFFE

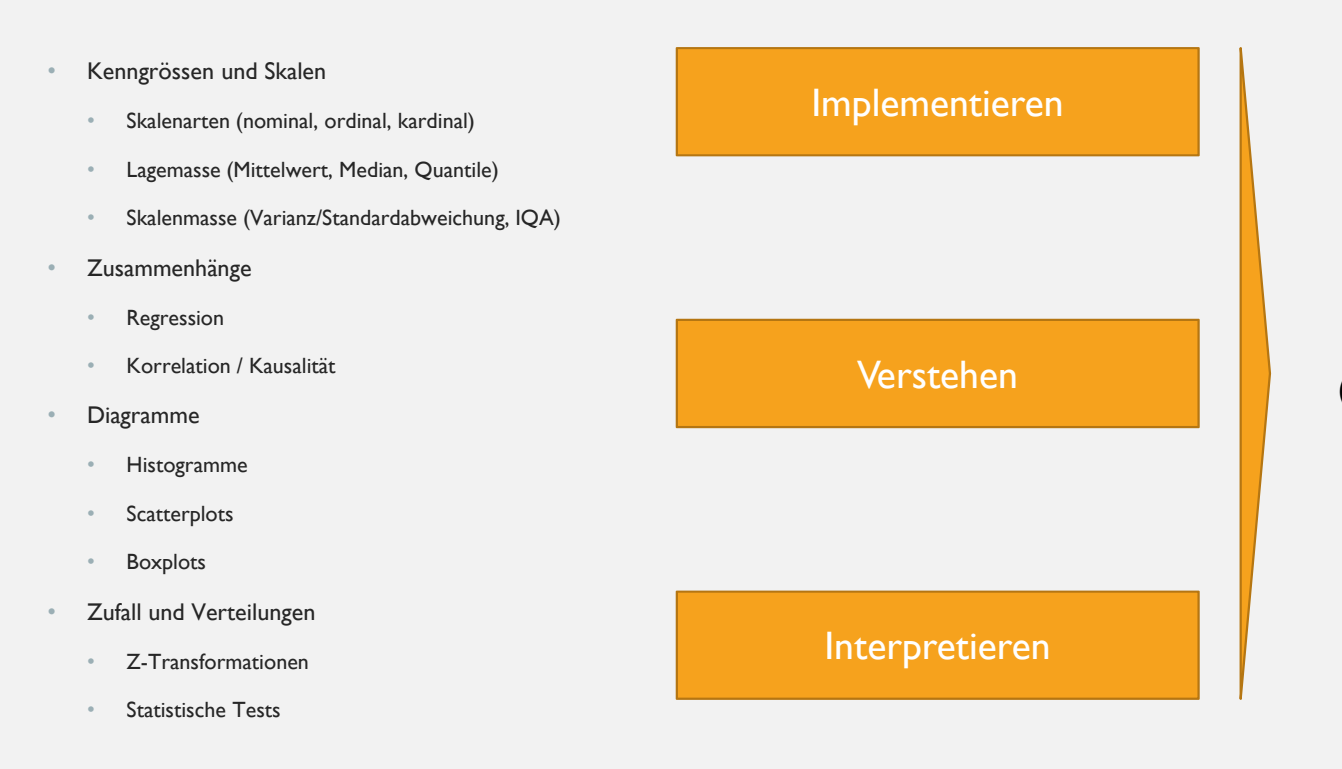

Daten interpretieren («Data science (light)»)

### PLANUNG

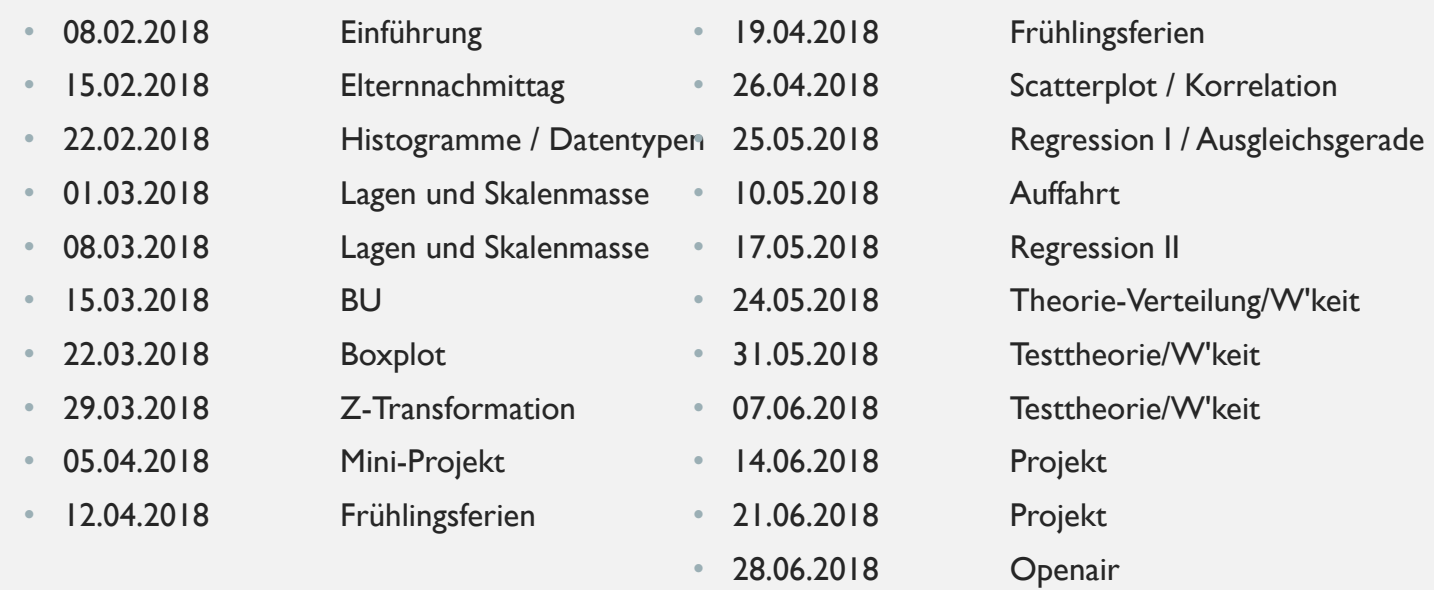

# MODUS

#### Implementieren

• Alle Begriffe werden implementiert: Entweder in Excel oder R

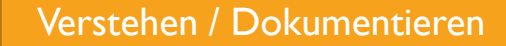

- Alle Führen ein Portfolio, in dem die Begriffe dokumentiert sind. Mögliche Formen:
	- Winword, handschriftlich, LaTeX
- Die zentralen Begriffe werden erklärt, definiert und vorgegeben.

### IMPLEMENTATION

### R

- + Standardprogramm in Statistik
- + Sehr vielseitig, flexibel und mächtig
- Syntax-lastig und anfangs anspruchsvoll

#### Excel

- + Weit verbreitetes
- Tabellenkalkulationsprogramm
- + Standardprobleme sind
- implementiert
- Unflexibel und

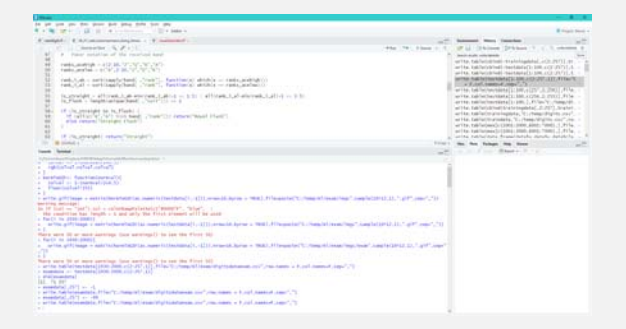

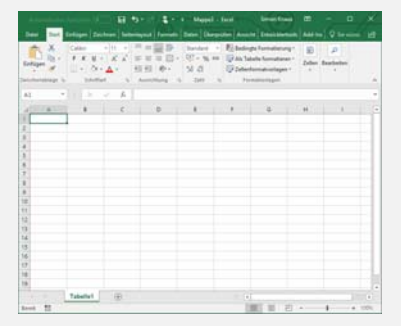

### IMPLEMENTATION

#### **Winword**

- + Copy'n'Paste möglich / Fotos einfügen / Screenshots einfügen
- + Übung für Maturarbeit (Quellen, Formatvorlagen, etc.)
- Formeln sind mühsam

### LaTeX

+ Standardprogramm um naturwissenschaftliche Texte zu schreiben (auch Maturaarbeit)

- + Perfektes Layout
- Syntax-lastig

## DATEN

- Autoverkaufspreise
- Aktienrenditen
- Marathonzeiten
- Kreativitätsmessungen (evtl.)

### AUFTRAG

- Mittlerer Verkaufspreis (Durchschnitt) aller Autos berechnen
- •Mittlerer Verkaufspreis aller weissen Autos berechnen
- Anzahl grüne Autos berechnen
- Welches Modell ist am teuersten?
- Welche Farbe oder Energieeffizienz ist am günstigsten?
- Ist das für alle Modelle und Farben oder Energieeffizienz identisch?